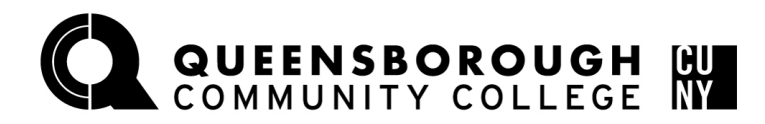

## **How to Register in Schedule Builder**

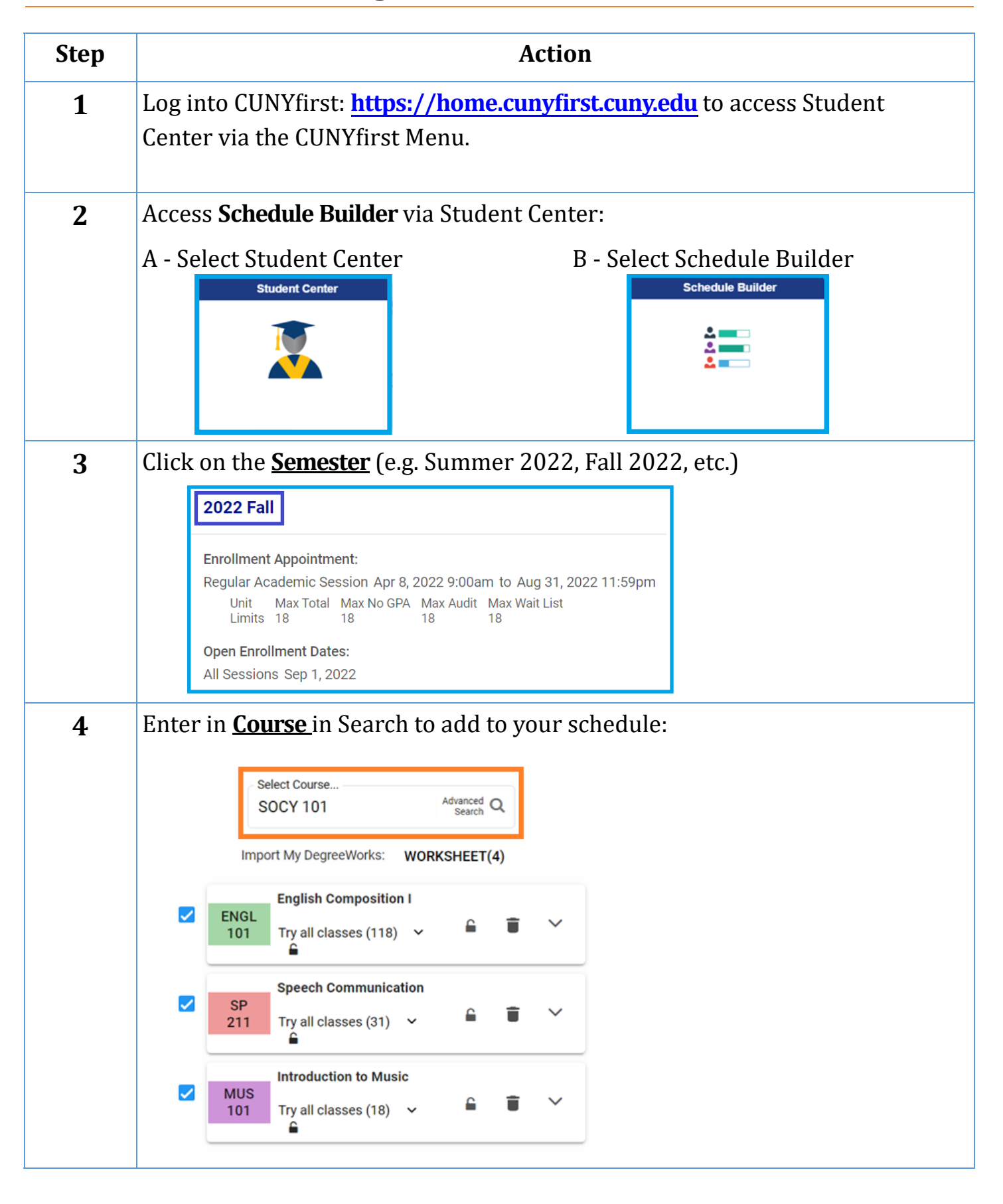

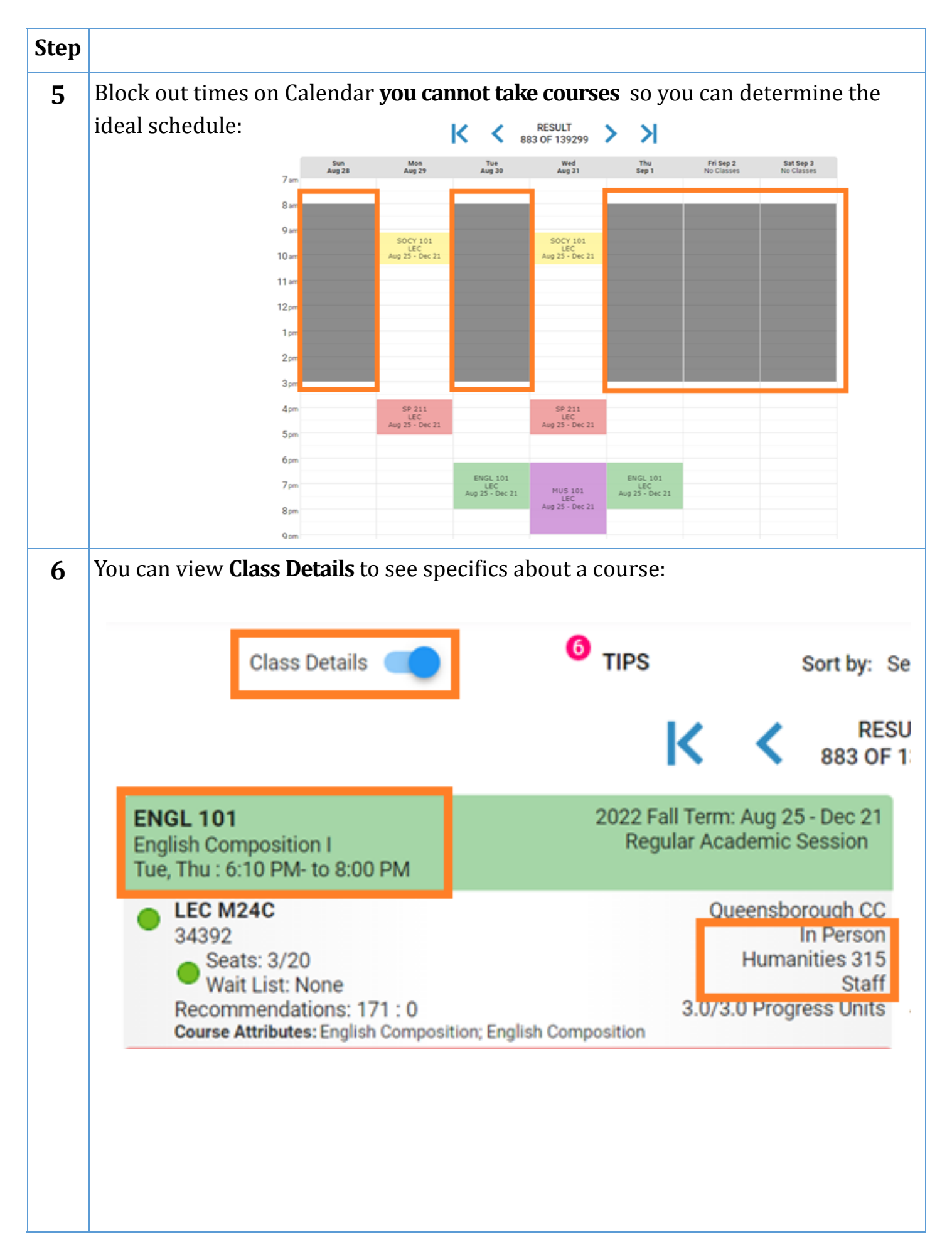

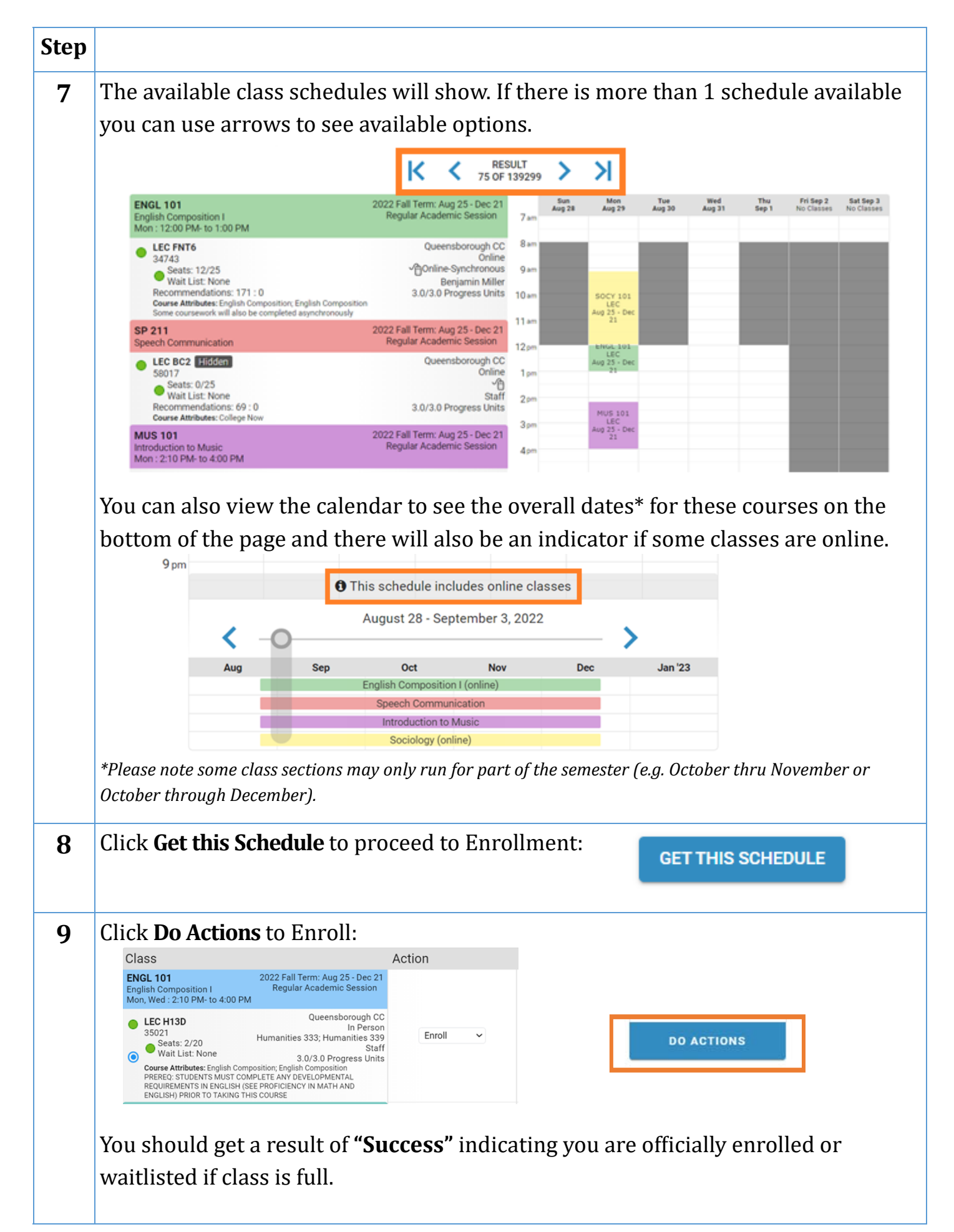

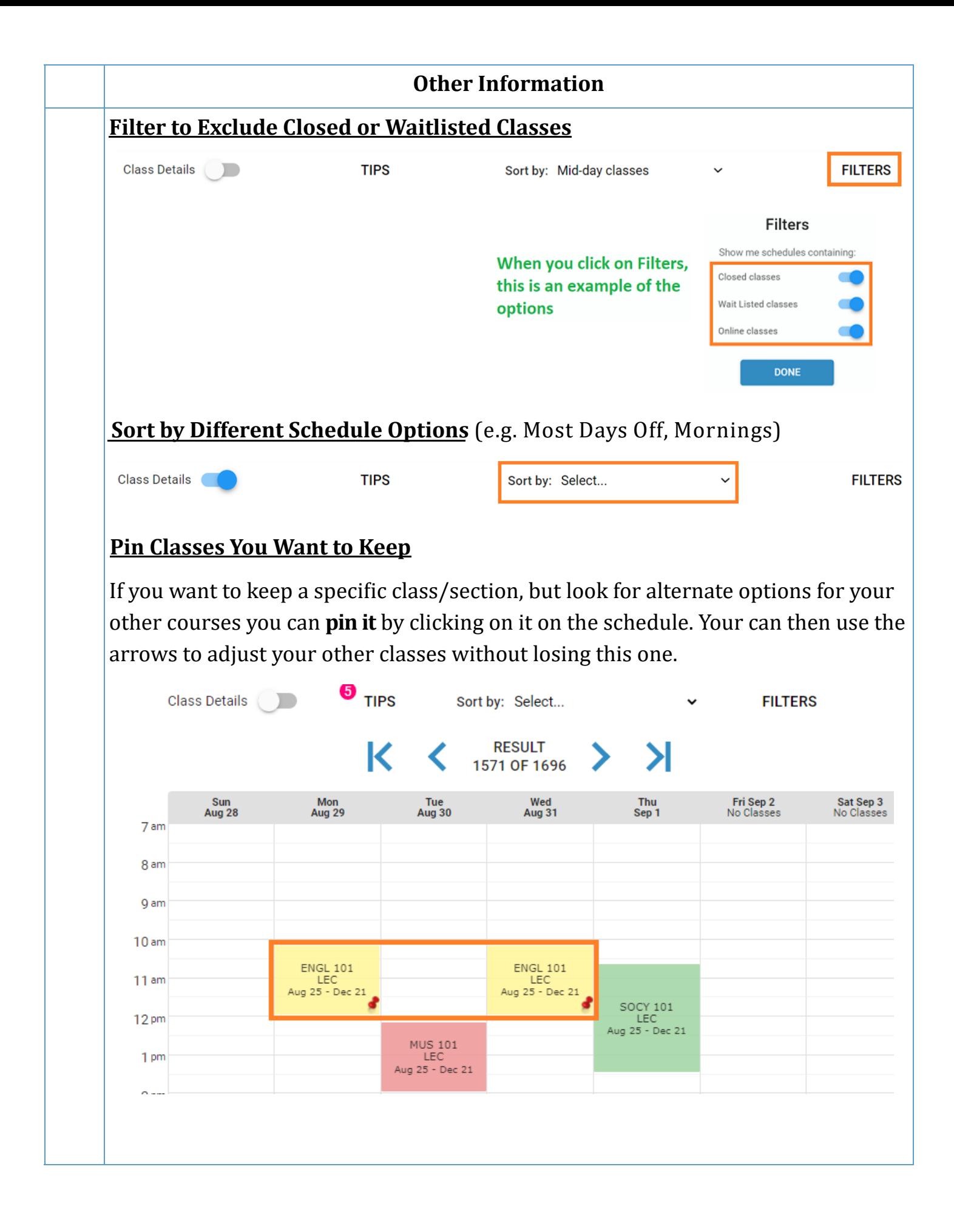